Subject: "any child stunting" as variable for Women's Recode Posted by [kdiclem1](https://userforum.dhsprogram.com/index.php?t=usrinfo&id=4646) on Tue, 21 Aug 2018 13:00:34 GMT [View Forum Message](https://userforum.dhsprogram.com/index.php?t=rview&th=7268&goto=15604#msg_15604) <> [Reply to Message](https://userforum.dhsprogram.com/index.php?t=post&reply_to=15604)

Hello!

I am working with the Tanzania DHS-VII and I am trying to create a variable for the women's recode that has "any child under five stunted"-- My approach thus far has been to work with the child's recode to create a stunting Yes/No variable. From here, I need to bring these details in aggregate back to the mother and back into the Women's Recode. Do you have any suggestions as to how to do this? I am working in R studio.

Thank you so much! Kira

Subject: Re: "any child stunting" as variable for Women's Recode Posted by [Trevor-DHS](https://userforum.dhsprogram.com/index.php?t=usrinfo&id=7) on Fri, 24 Aug 2018 20:37:19 GMT [View Forum Message](https://userforum.dhsprogram.com/index.php?t=rview&th=7268&goto=15624#msg_15624) <> [Reply to Message](https://userforum.dhsprogram.com/index.php?t=post&reply_to=15624)

If you want to create a women's level variable for any child stunted then you could do it with the child's file and merge the result back in, but it is actually easier to do it with the women's file. You could simply create a variable as follows (sorry, the description below is not R code, but hopefully you get the idea):

any\_child\_stunted = (hw70\_1 < 200 | hw70\_2 < 200 | hw70\_3 < 200 | hw70\_4 < 200 | hw70\_5 < 200 | hw70\_6 < 200)

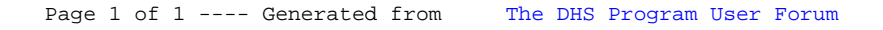